# DAWAN

Plande la formation

[www.dawa](https://www.dawan.fr)n.fr

Formation Compétences numériques et créati contenus web référencés, accessibles et conf RGPD

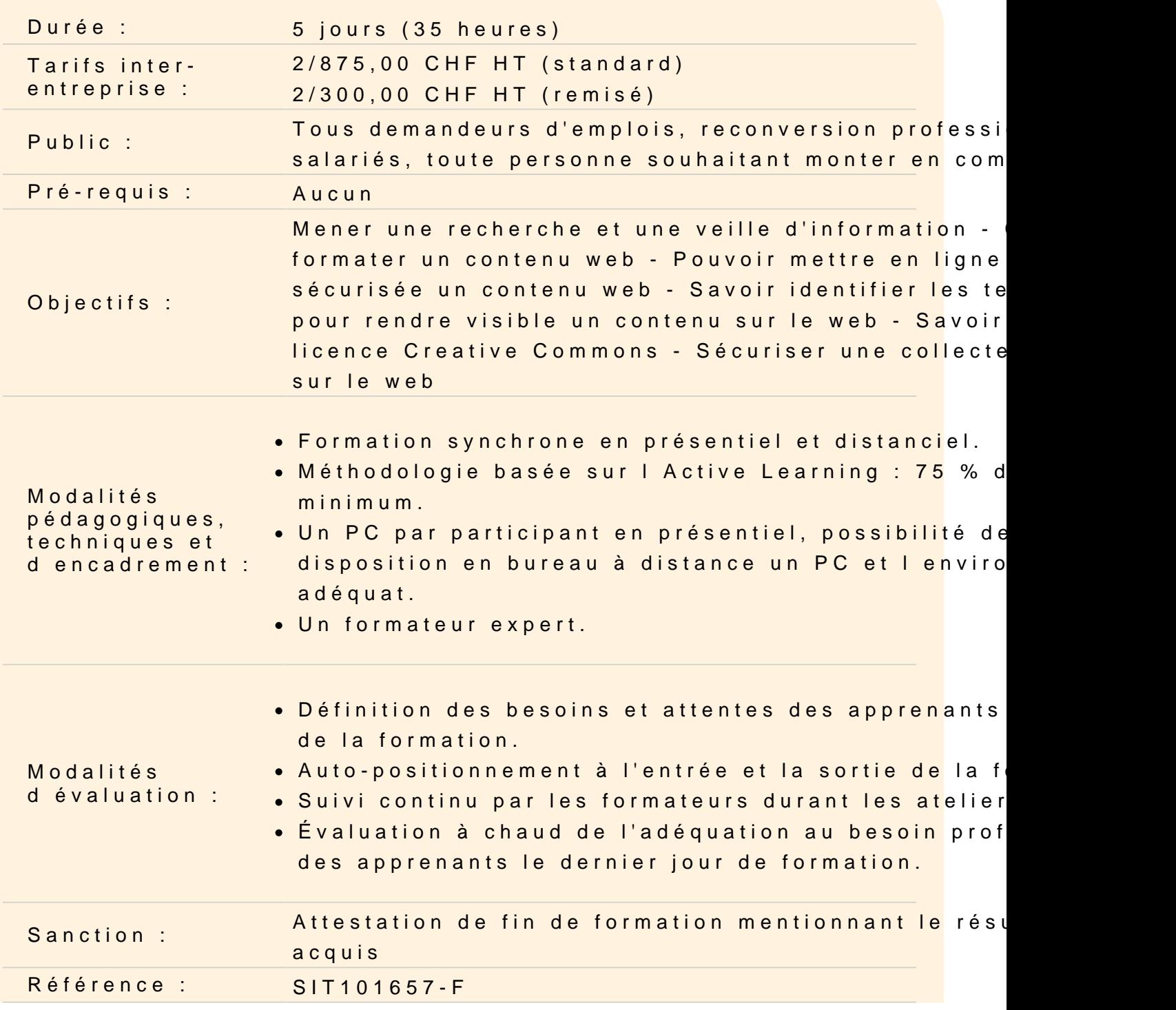

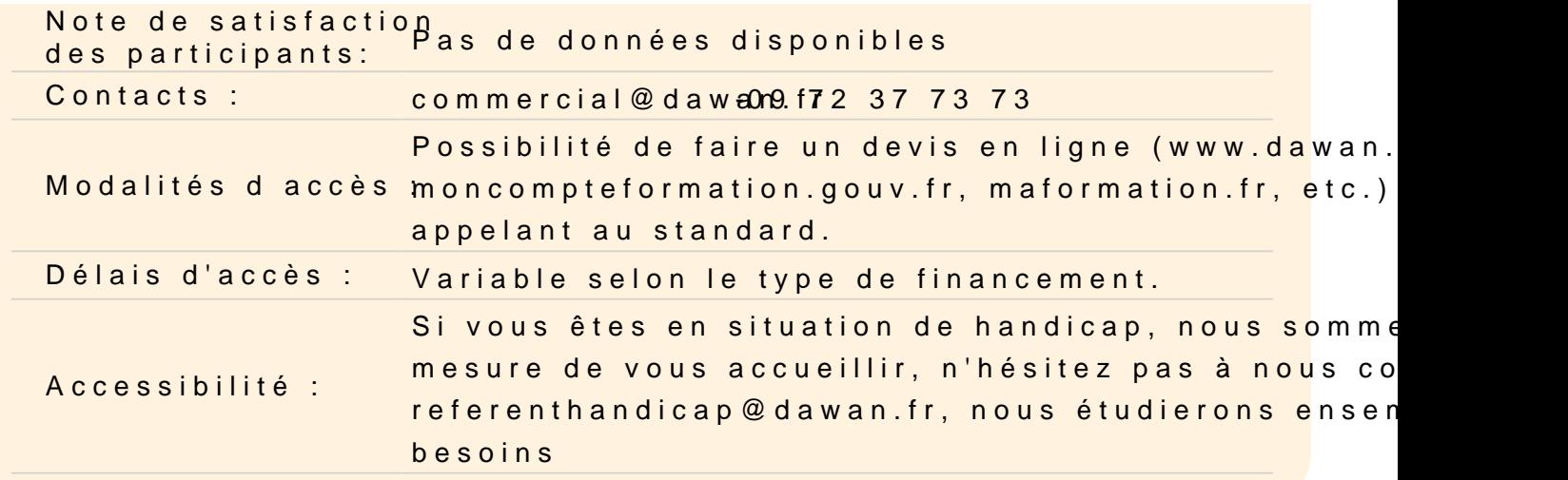

#### Construire un environnement numérique

L'historique du web Connaître le modèle client-serveur Les outils d'accès au web Savoir reconnaître une adresse web sécurisée Connaître les principaux moteurs de recherche

#### Mener une recherche et une veille d'information

Comprendre le fonctionnement d'un moteur de recherche Identifier les types de résultat d'une recherche : gratuit vs publie Différentes techniques de recherche Savoir identifier la source d'une information Télécharger un document en ligne

#### Créer un contenu web : programmer

Les balises en HTML Visualiser le rendu d'une page web Insérer un contenu texte Créer des liens entre des pages

Atelier : Créer des pages web sur une thématique choisie

#### Développer des documents multimédia

Connaître les formats d'image Identifier les principales caractéristiques d'une image Optimiser une image pour le web

### **Atelier : Alimenter ses pages web avec du contenu média**

### **Formater un contenu web**

Appliquer une mise en forme Les différents codes couleurs à utiliser Dimensionner et positionner un contenu

### **Atelier : Styliser ses pages web**

### **Mettre en ligne un contenu web**

Connaître les pré-requis Enregistrer son nom de domaine Réserver un espace d'hébergement Se connecter à un serveur web

#### **Atelier : Mettre en ligne ses pages web**

#### **S'insérer dans le monde numérique : rendre visible un contenu web**

Travailler le SEO d'un site Créer des liens externes Utiliser les réseaux sociaux Surveiller son e-réputation

#### **Atelier : Optimiser pour les moteurs de recherche ses pages web**

#### **Rendre conforme un contenu web**

Comprendre les problématiques de l'accessibilité web Les bonnes pratiques en matière d'ergonomie Prendre en compte le RGPD Comprendre les politiques d'utilisation et de confidentialité Connaître les licences Creative Commons

#### **Atelier : Améliorer l'accessibilité de ses pages web**

### **Conclusion**

Résumé des principales thématiques abordées Rester informé avec les outils de veille (blog, réseaux sociaux, etc.) Questions/Réponses

## **Atelier : Mises en situation diverses**